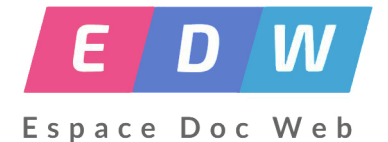

# **CRCN et EMI et PIX**

- Métier - Textes et référentiels -

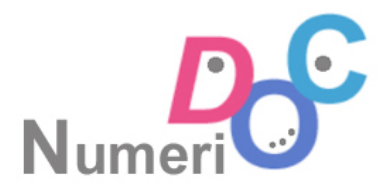

Date de mise en ligne : vendredi 24 avril 2020

**Copyright © Espace Doc Web - Tous droits réservés**

 **Dans le cadre du socle commun de compétences et des nouveaux programmes, qui « confortent la place du numérique dans les enseignements », un projet de « cadre de référence des compétences numériques » a été élaboré.**

# **ACTUALITE**

La lettre Edunum Thématique N°11 de mai 2020 consacre une large place aux compétences numériques

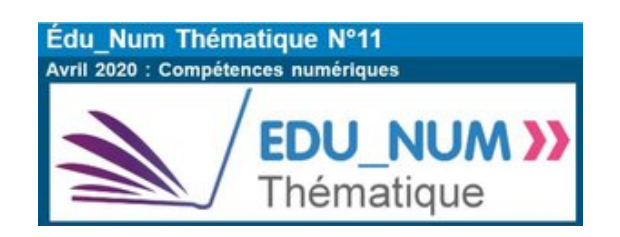

# **CRCN**

Présentation du Cadre de Référence des Compétences numériques sur Eduscol :

### **Les compétences numériques du CRCN :**

Le cadre de référence des compétences numériques (CRCN) : qui est lié au référentiel européen DIGCOMP v2.1. contient 16 compétences qui sont évaluées sur un niveau de 1 à 8

## **1. Informations et données**

### [1.1. Mener une recherche et une veille d'information](https://espacedocweb.enseigne.ac-lyon.fr/spip/javascript:;)

 Mener une recherche et une veille d'information pour répondre à un besoin d'information et se tenir au courant de l'actualité d'un sujet (avec un moteur de recherche, au sein d'un réseau social, par abonnement à des flux ou des lettres d'information, ou tout autre moyen).

### THÉMATIQUES ASSOCIÉES

 Web et navigation ; Moteur de recherche et requête ; Veille d'information, flux et curation ; Evaluation de l'information ; Source et citation ; Gouvernance d'internet et ouverture du web ; Abondance de l'information, filtrage et personnalisation ; Recul critique face à l'information et aux médias ; Droit d'auteur.

#### 1.2. Gérer des données

 Stocker et organiser des données pour les retrouver, les conserver et en faciliter l'accès et la gestion (avec un gestionnaire de fichiers, un espace de stockage en ligne, des tags, des classeurs, des bases de données, un système d'information, etc.).

### THÉMATIQUES ASSOCIÉES

 Dossier et fichier ; Stockage et compression ; Transfert et synchronisation ; Recherche et méta-données ; Indexation sémantique et libellé (tag) ; Structuration des données ; Système d'information ; Localisation des données et droit applicable ; Modèles et stratégies économiques ; Sécurité du système d'information.

### 1.3. Traiter des données

 Appliquer des traitements à des données pour les analyser et les interpréter (avec un tableur, un programme, un logiciel de traitement d'enquête, une requête calcul dans une base de données, etc.).

### THÉMATIQUES ASSOCIÉES

 Données quantitatives, type et format de données ; Calcul, traitement statistique et représentation graphique ; Flux de données ; Collecte et exploitation de données massives ; Pensée algorithmique et informatique ; Vie privée et confidentialité ; Interopérabilité

### **2. Communication et collaboration**

### [2.1. Interagir](https://espacedocweb.enseigne.ac-lyon.fr/spip/javascript:;)

 Interagir avec des individus et de petits groupes pour échanger dans divers contextes liés à la vie privée ou à une activité professionnelle, de façon ponctuelle et récurrente (avec une messagerie électronique, une messagerie instantanée, un système de visio-conférence, etc.).

### THÉMATIQUES ASSOCIÉES

 Protocoles pour l'interaction ; Modalités d'interaction et rôles ; Applications et services pour l'interaction ; Vie privée et confidentialité ; Identité numérique et signaux ; Vie connectée ; Codes de communication et netiquette

### 2.2. Partager et publier

 Partager et publier des informations et des contenus pour communiquer ses propres productions ou opinions, relayer celles des autres en contexte de communication publique (avec des plateformes de partage, des réseaux sociaux, des blogs, des espaces de forum et de commentaire, des CMS, etc.).

### THÉMATIQUES ASSOCIÉES

 Protocoles et modalités de partage ; Applications et services pour le partage ; Règles de publication et visibilité ; Réseaux sociaux ; Liberté d'expression et droit à l'information ; Formation en ligne ; Vie privée et confidentialité ; Identité numérique et signaux ; Pratiques sociales et participation citoyenne ; e- Réputation et influence ; Ecriture pour le web ; Codes de communication et netiquette ; Droit d'auteur

### 2.3. Collaborer

 Collaborer dans un groupe pour réaliser un projet, co-produire des ressources, des connaissances, des données, et pour apprendre (avec des plateformes de travail collaboratif et de partage de document, des éditeurs en ligne, des

fonctionnalités de suivi de modifications ou de gestion de versions, etc.).

### THÉMATIQUES ASSOCIÉES

 Modalités de collaboration et rôles ; Applications et services de partage de document et d'édition en ligne ; Versions et révisions ; Droits d'accès et conflit d'accès ; Gestion de projet ; Droit d'auteur ; Vie connectée ; Vie privée et confidentialité

### 2.4. S'insérer dans le monde numérique

 Maîtriser les stratégies et enjeux de la présence en ligne, et choisir ses pratiques pour se positionner en tant qu'acteur social, économique et citoyen dans le monde numérique, en lien avec ses règles, limites et potentialités, et en accord avec des valeurs et/ou pour répondre à des objectifs (avec les réseaux sociaux et les outils permettant de développer une présence publique sur le web, et en lien avec la vie citoyenne, la vie professionnelle, la vie privée, etc.).

### THÉMATIQUES ASSOCIÉES

 Identité numérique et signaux ; e-Réputation et influence ; Codes de communication et netiquette ; Pratiques sociales et participation citoyenne ; Modèles et stratégies économiques ; Questions éthiques et valeurs ; Gouvernance d'internet et ouverture du web ; Liberté d'expression et droit à l'information

### **3. Création de contenu**

### [3.1. Développer des documents textuels](https://espacedocweb.enseigne.ac-lyon.fr/spip/javascript:;)

 Produire des documents à contenu majoritairement textuel pour communiquer des idées, rendre compte et valoriser ses travaux (avec des logiciels de traitement de texte, de présentation, de création de page web, de carte conceptuelle, etc.).

### THÉMATIQUES ASSOCIÉES

 Applications d'édition de documents textuels ; Structure et séparation forme et contenu ; Illustration et intégration ; Charte graphique et identité visuelle ; Interopérabilité ; Ergonomie et réutilisabilité du document ; Accessibilité ; Droit d'auteur

### 3.2. Développer des documents multimédia

 Développer des documents à contenu multimédia pour créer ses propres productions multimédia, enrichir ses créations majoritairement textuelles ou créer une oeuvre transformative (mashup, remix, ...) (avec des logiciels de capture et d'édition d'image / son / vidéo / animation, des logiciels utiles aux pré-traitements avant intégration, etc.).

### THÉMATIQUES ASSOCIÉES

 Applications d'édition de documents multimédia ; Capture son, image et vidéo et numérisation ; Interopérabilité ; Accessibilité ; Droit d'auteur ; Charte graphique et identité visuelle

### 3.3. Adapter les documents à leur finalité

 Adapter des documents de tous types en fonction de l'usage envisagé et maîtriser l'usage des licences pour permettre, faciliter et encadrer l'utilisation dans divers contextes (mise à jour fréquente, diffusion multi-canale, impression, mise en ligne, projection, etc.) (avec les fonctionnalités des logiciels liées à la préparation d'impression, de projection, de mise en ligne, les outils de conversion de format, etc.).

### THÉMATIQUES ASSOCIÉES

 Licences ; Diffusion et mise en ligne d'un document Ergonomie et réutilisabilité du document ; Ecriture pour le web ; Interopérabilité ; Accessibilité ; Vie privée et confidentialité

### 3.4. Programmer

 Ecrire des programmes et des algorithmes pour répondre à un besoin (automatiser une tâche répétitive, accomplir des tâches complexes ou chronophages, résoudre un problème logique, etc.) et pour développer un contenu riche (jeu, site web, etc.) (avec des environnements de développement informatique simples, des logiciels de planification de tâches, etc.).

### THÉMATIQUES ASSOCIÉES

 Algorithme et programme ; Représentation et codage de l'information ; Complexité ; Pensée algorithmique et informatique ; Collecte et exploitation de données massives ; Intelligence artificielle et robots

### **4. Protection et sécurité**

### [4.1. Sécuriser l'environnement numérique](https://espacedocweb.enseigne.ac-lyon.fr/spip/javascript:;)

 Sécuriser les équipements, les communications et les données pour se prémunir contre les attaques, pièges, désagréments et incidents susceptibles de nuire au bon fonctionnement des matériels, logiciels, sites internet, et de compromettre les transactions et les données (avec des logiciels de protection, des techniques de chiffrement, la maîtrise de bonnes pratiques, etc.).

### THÉMATIQUES ASSOCIÉES

 Attaques et menaces ; Chiffrement ; Logiciels de prévention et de protection ; Authentification ; Sécurité du système d'information ; Vie privée et confidentialité

### 4.2. Protéger les données personnelles et la vie privée

 Maîtriser ses traces et gérer les données personnelles pour protéger sa vie privée et celle des autres, et adopter une pratique éclairée (avec le paramétrage des paramètres de confidentialité, la surveillance régulière de ses traces par des alertes ou autres outils, etc.).

### THÉMATIQUES ASSOCIÉES

Données personnelles et loi ; Traces ; Vie privée et confidentialité ; Collecte et exploitation de données massives

### 4.3. Protéger la santé, le bien-être et l'environnement

 Prévenir et limiter les risques générés par le numérique sur la santé, le bien- être et l'environnement mais aussi tirer parti de ses potentialités pour favoriser le développement personnel, le soin, l'inclusion dans la société et la qualité des conditions de vie, pour soi et pour les autres (avec la connaissance des effets du numérique sur la santé physique et psychique et sur l'environnement, et des pratiques, services et outils numériques dédiés au bien-être, à la santé, à l'accessibilité).

### THÉMATIQUES ASSOCIÉES

 Ergonomie du poste de travail ; Communication sans fil et ondes ; Impact environnemental ; Accessibilité ; Vie connectée ; Capteurs ; Intelligence artificielle et robots ; Santé ; Vie privée et confidentialité

### **5. Environnement numérique**

### [5.1. Résoudre des problèmes techniques](https://espacedocweb.enseigne.ac-lyon.fr/spip/javascript:;)

 Résoudre des problèmes techniques pour garantir et rétablir le bon fonctionnement d'un environnement informatique (avec les outils de configuration et de maintenance des logiciels ou des systèmes d'exploitation, et en mobilisant les ressources techniques ou humaines nécessaires, etc.).

### THÉMATIQUES ASSOCIÉES

 Panne et support informatique ; Administration et configuration ; Maintenance et mise à jour ; Sauvegarde et restauration ; Interopérabilité ; Complexité

### 5.2. Construire un environnement numérique

 Installer, configurer et enrichir un environnement numérique (matériels, outils, services) pour disposer d'un cadre adapté aux activités menées, à leur contexte d'exercice ou à des valeurs (avec les outils de configuration des logiciels et des systèmes d'exploitation, l'installation de nouveaux logiciels ou la souscription à des services, etc.).

### THÉMATIQUES ASSOCIÉES

Histoire de l'informatique ; Informatique et matériel ; Logiciels, applications et services ; Système d'exploitation ; Réseau informatique ; Offre (matériel, logiciel, service) ; Modèles et stratégies économiques

Tableaux des compétences (académie de Bordeaux) :

### Repères pour l'évaluation des compétences numériques

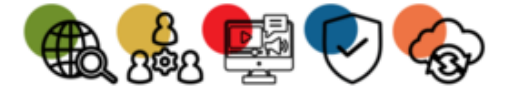

Tableau de synthèse par compétence

### **Les professeu[rs documentalistes et le CRCN](https://blogacabdx.ac-bordeaux.fr/numerique40/wp-content/uploads/sites/65/2019/09/Tableau_par_niveau_1136377.pdf)**

Document réalisé par Magali Lesince, professeure documentaliste, référente TraAM de Limoges :

PDF : Tableau de convergence des compétences EMI et numériques établit par le groupe de travail inter-académique composé de 6 IAN.

#### **CRCN ET EMI**

#### **Correspondance entre les compétences EMI et le CRCN :**

 Magali Lesince, professeure documentaliste en collège à Limoges, propose un document de synthèse sur l'implication du professeur documentaliste dans le Cadre de référence des compétences numériques :

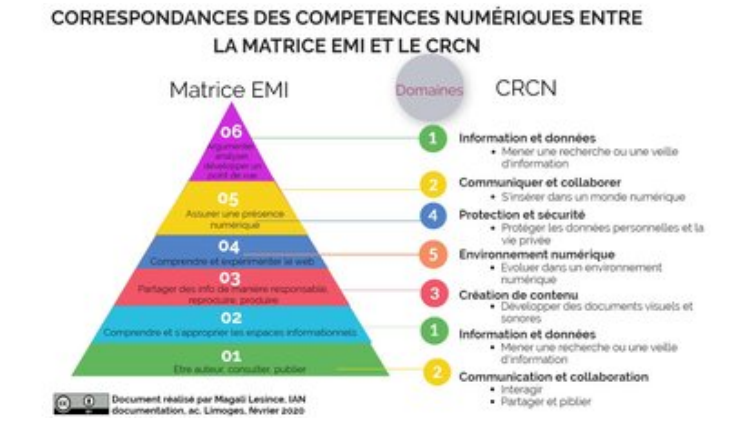

**PIX**

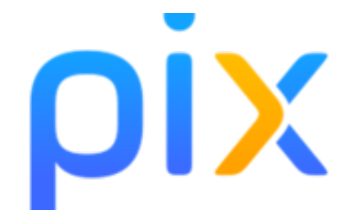

### **PIX dans les établisse[ments scolaires :](https://espacedocweb.enseigne.ac-lyon.fr/spip/IMG/png/pixtransp.png)**

Le référentiel de Pix s'appuie sur le cadre de référence des compétences numériques (CRCN). Commun à l'enseignement scolaire et au supérieur, PIX, un service public en ligne d'évaluation, de développement et de certification des compétences numériques, est appelé à remplacer le B2I (brevet informatique et internet) qui devrait être supprimé au lycée à la rentrée 2017. Gratuite, cette plateforme publique évolue en temps réel. Elle est accessible à tous (citoyens, professionnels de tous secteurs, collégiens, lycéens, étudiants...) sur inscription et permet à chacun d'évaluer ses connaissances et se[s com](https://pix.fr/)pétences numériques.

À la rentrée 2019, Pix s'est généralisé progressivement dans tous les collèges (cycle 4) et lycées. Durant l'année scolaire 2020-2021, la certification Pix devient obligatoire pour les élèves de 3e et de Terminale et servira à la **certification officielle des compétences numériques.**

**Pix propose aux établissements scolaires trois outils :**

- **plateforme PIX publique** : accessible aux élèves et aux enseignants, pour évaluer en autonomie leurs compétences numériques (auto-positionnement) ;
- **PIX Orga** qui permet aux enseignants de proposer à leurs élèves des parcours de positionnement avec un suivi pédagogique ;
- **PIX Certif**[, outil indispensa](https://pix.fr/)ble aux établissements pour organiser les épreuves officielles de certification en fin

### **Pourquoi - comment une certification Pix ?**

Les collèges et lycées devront obligatoirement faire passer une certification Pix à tous leurs élèves de 3ème et terminale à partir de l'année scolaire 2019-2020.

 La certification officielle Pix dure **deux heures** et se déroule dans des conditions d'examen : vérification de l'identité, émargement, validation de la fin de l'épreuve, etc.

 Lors de l'épreuve, le module de certification de Pix pose des questions du niveau le plus élevé atteint lors de l'auto-positionnement. Cela signifie qu'il est important que les élèves s'auto-positionnent de façon régulière et sincère avant la certification.

 Le certificat Pix précise pour chacune des 16 compétences, le niveau atteint (1 à 8), et le score total, d'un maximum de 1024 pix.

### **CRCN - PIX**

### **Informations essentielles présentées par la Dane Lyon :**

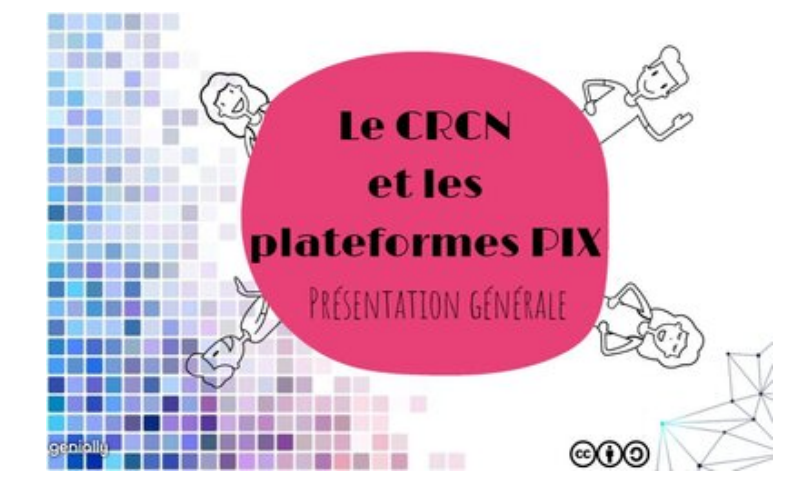

### **Fiches de posi[tionnement PIX et compétences](https://dane.ac-lyon.fr/spip/CRCN-et-Pix-informations) diciplines :**

### **Escapix**

un jeu pproposé par la Dane de Lyon, pour faire découvrir le CRCN et Pix sous forme de jeu d'enquêtes.

Vous pouvez aussi télécharger une autre version pour une utilisation du jeu hors ligne sur le site de la DANE

#### **Mise en oeuvre**

L'académie de Versailles propose un challenge PIX afin de tester les compétences EMI :

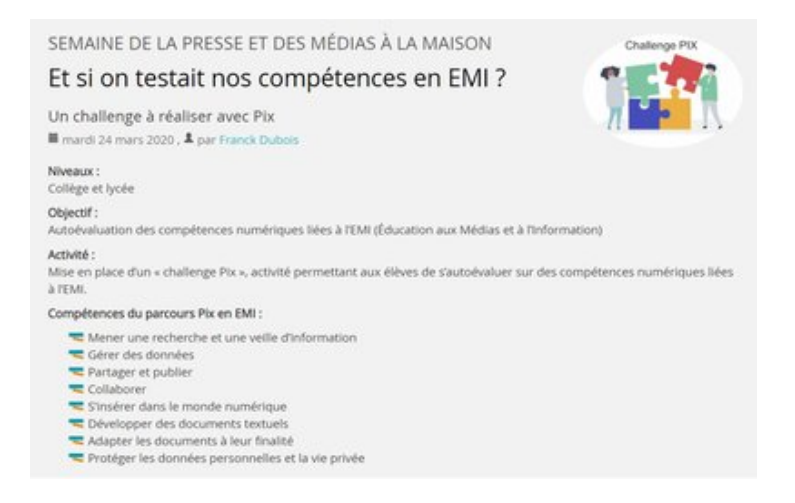

#### **Sources :**

**–** Le décret ici : https://www.[legifrance.gouv.fr/affichTexte.do?cidTexte=JORFTEXT000039](http://www.education-aux-medias.ac-versailles.fr/et-si-on-testait-nos-competences-en-emi)005162&categorieLien=id

- **–** Eduscol (CRCN) : https://eduscol.education.fr/pid38816/certification-des-competences-numeriques.html
- **–** http://eduscol.education.fr/philosophie/actualites/plateforme-pix

**–** PIX : https://pix.fr/competences

**–** Académie Poi[tiers \(mise en oeuvre - sept 2019\) :](https://www.legifrance.gouv.fr/affichTexte.do?cidTexte=JORFTEXT000039005162&categorieLien=id)

ht[tp://ww2.ac-poitiers](http://eduscol.education.fr/philosophie/actualites/plateforme-pix)[.fr/competences-numeriques/spip.php?article164](https://eduscol.education.fr/pid38816/certification-des-competences-numeriques.html)

**–** Café pédagogique :

http://w[ww.cafepedagogique.net/l](https://pix.fr/competences)expresso/Pages/2018/09/21092018Article636731020328334283.aspx

**–** Onisep :

[http://www.onisep.fr/Pres-de-chez-vous/Centre-Val-de-Loire/Orleans/A](http://ww2.ac-poitiers.fr/competences-numeriques/spip.php?article164)ctualites/PIX-plateforme-d-evaluation-des-com [petences-numeriques](http://www.cafepedagogique.net/lexpresso/Pages/2018/09/21092018Article636731020328334283.aspx)

[#CRCN #SNT #EMI](http://www.onisep.fr/Pres-de-chez-vous/Centre-Val-de-Loire/Orleans/Actualites/PIX-plateforme-d-evaluation-des-competences-numeriques)